<<Mastercam X2 >>

, tushu007.com

书名:<<Mastercam X2基础教程>>

- 13 ISBN 9787115204721
- 10 ISBN 7115204721

出版时间:2009-5

页数:202

PDF

更多资源请访问:http://www.tushu007.com

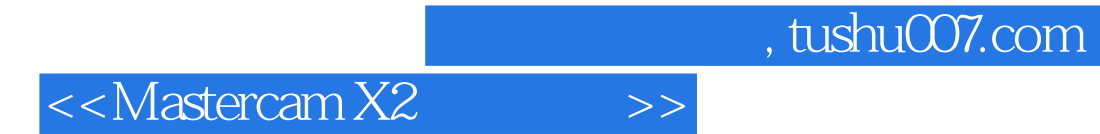

 $W$ TO

 $\alpha$ 

 $\alpha$ , and the symmetry  $\alpha$  and  $\alpha$  and  $\alpha$   $\alpha$   $\beta$ 

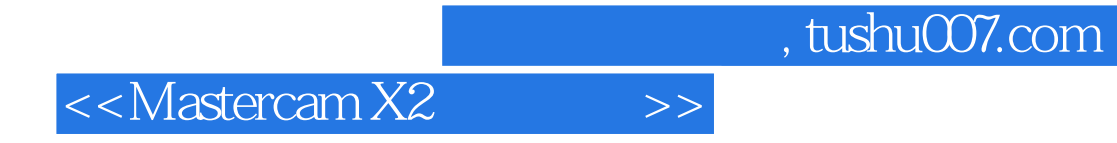

Mastercam X2 and  $X2$ 

Mastercam X2

<<Mastercam X2 >>

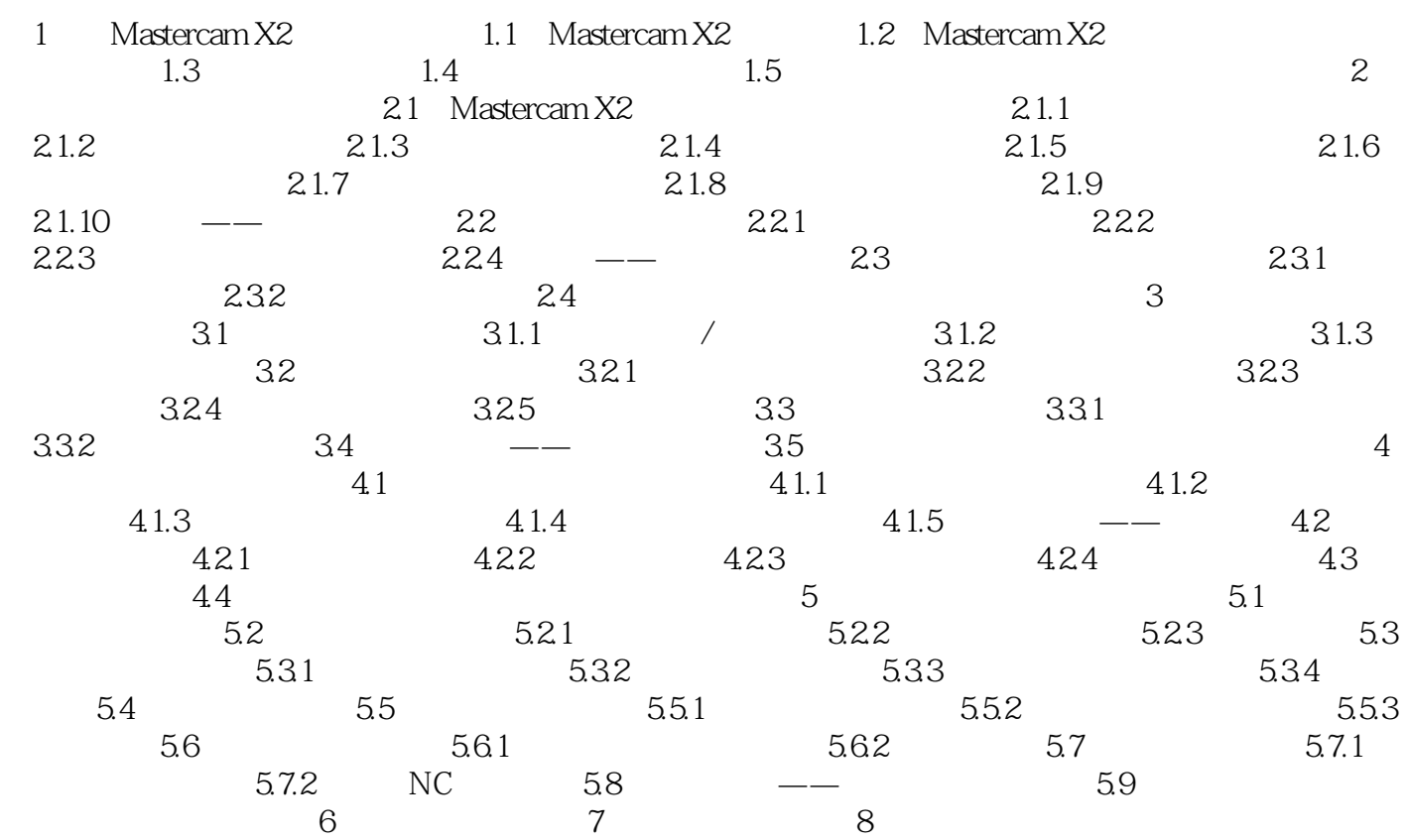

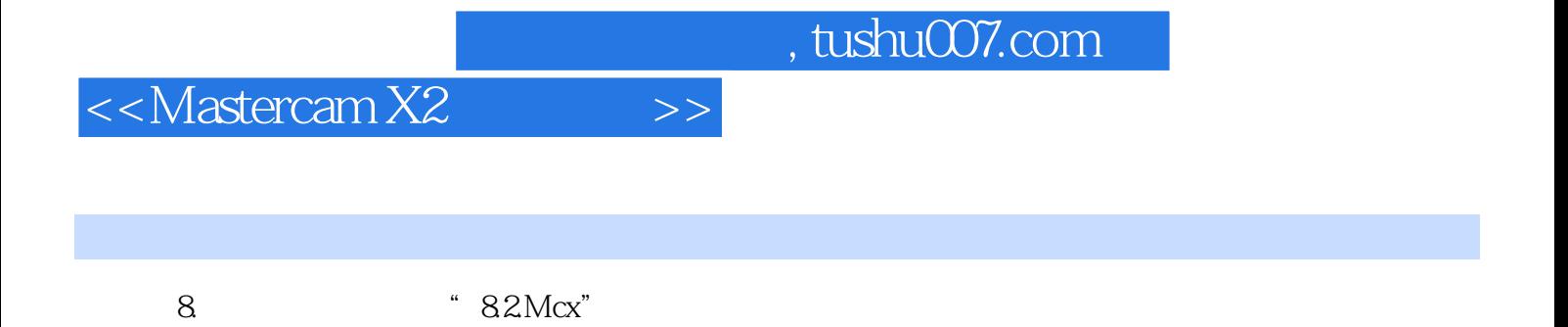

Mastercam

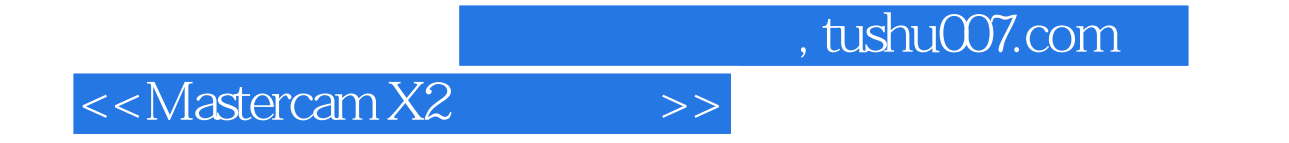

本站所提供下载的PDF图书仅提供预览和简介,请支持正版图书。

更多资源请访问:http://www.tushu007.com